# CEREMONY OF THE OPENING OF THE DOOR (TURNPATSEK)

#### ጉ ሱ ኄ ╒ Ա Ց ೬ ҿ プ -9.

HOLY TRINITY ARMENIAN CHURCH CHELTENHAM, PA.

U. PLULLANDAPPY SUBBOSULPASE PAPIPSP **SMUSDISMI** 

1975

# CEREMONY OF THE

OPENING OF THE DOOR

(TURNPATSEK)

ካቢቦት ን። ՆԲԱՑ ԷՔԻ

## ՁԳԵՑՑԻ ՄԻՆՆ Ի ՊԱՏՈՒԱՒՈՐ ՔԱՀԱՆԱՅԻՑ ԵՒ ԵԿԵՍՑԻ Ի ԴՈՒՌՆ ԵԿԵՂԵՑՒՈՅՆ։

#### ԵՒ ԱՄԵՆ ԲԱՐՁՐ ՁԱՑՆԻՒ ՍԱՂՄՈՍ ՃԺԵ։

Op Subwy bhbwy wincoule whanb, be op Sutgas qubq h naut ntante:

 $h$ nunndwichterer wewnis at pweb է, ղի յաւիտեան է ողորմութիւն նորա:

Աստացե տունն իսրայելի ոլի յաւիտա եան է ողորմութիւն նորա։

Ասասցե տունն Ահարոնի` զի յաւիտ. but t nonpone Phet tonput

Ասասցեն երկիւդածք տեառն` գի յաւիտա but t nanndarfhit bannus

ի Նեղութեան իմում ես առ տէր կարա Twof, be Lorent bud jubannet

Տեր է իմ օգնական եւ ես տեսից ի  $\mathcal{F}_2$  bund  $\mathcal{F}_2$   $\mathcal{F}_3$ 

**Բարի է յուսալ ի տէր~ քան յուսալ** ի մարդիկ. բարի է յուսալ ի տեր՝ ջան Jurnal 165 papes

ԱմեՆայն ազինը չրջեցան զինեւ, եւ անուամբ տեսուն յաղ Թեցի նոցա։

Շբջելով շբջեցան զինեւ, պաշարեցին զիս ի միասին» եւ անուամբ տետոն վա... Նեցի գնոսա։

 $\zeta$ ուրջ եղեն գինեւ որպես մեղութ վա ռեցան, բորբոքեցան որպես փուշջ ի հուր. be what we abunt depotgh quavut

ի մերժելն դրդուեցայ, եւ եղե մերժ *ի* գլորել. եւ տեր ընկալաւ գիս:

 $Q$ opni $P$ *hi hi* ti oqtini $P$ hi bi mtr,  $k$ ,  $k_1 k_2$ ,  $k_3 k_3$ ,  $k_4 k_1 k_2 k_3 k_4 k_5 k_6 k_7$ 

*Q*այն ցնծու*βեան փրկութեան` ի յարկս*  $w_0 + w_0 + w_1$ 

Ա∑ տեառն արար զօրութիւն, ա∑ տեառն բարձր արար գիս, եւ աջ տեառն արար զօ.  $P$ neppets

Ոչ մեռայց, այլ կեցից~ եւ պատմեցից gęnpów wkwntu:

խրատելով խրատեաց դիս տեր• եւ ի Մահ ոչ մատնեաց։

Բացեք ինձ զդրունա արդարութեան, զի մտից ընդ այն՝ եւ խոստովան եղեց  $mb$  un  $b$ :

One of the priests shall vest and they shall come outside of the church door.

And they shall eay Psalm 118:1-19:

Blessed be he who enters in the name of the Lord!/We bless you from the house of the Lord.

O give thanks to the Lord, for he is good;/his steadfast love endures for ever!

Let Israel say,/"His steadfast love endures for ever."

Let the house of Aaron say, /"His steadfast love endures for ever."

Let those who fear the Lord say,/ "His steadfast love endures for ever."

Out of my distress I called on the Lord;/the Lord answered me and set me free.

With the Lord on my side I do not. fear./What can man do to me?

The Lord is on my side to help me;/I shall look in triumph on those who hate me.

It is better to take refuge in the Lord/than to put confidence in man.

It is better to take fefuge in the Lord/than to put confidence in princes

All nations surrounded me;/in the name of the Lord I cut them off!

They surrounded me, surrounded me on every side;/in the name of the Lord I cut them off!

They surrounded me like bees, they blazed like a fire of thorns;/in the name of the Lord I cut them off!

I was pushed hard, so that I was falling, /but the Lord helped me. The Lord is my strength and my

song;/he has become my salvation.

Hark, glad songs of victory in the tents of the righteous:/"The right hand of the Lord does valiantly,

the right hand of the Lord is exalted,/the right hand of the Lord does valiantly!"

 $-2 -$ 

I shall not die, but I shall live,/ and recount the deeds of the Lord. The Lord has chastened me sorely,/ but he has not given me over to death. Open to me the gates of righteousness,/that I may enter through them and give thanks to the Lord.

And they shall sing the following hymn: Tone III

ԵՒ ԱՍԵՆ ՇԱՐԱԿԱՆ ԲՁ-

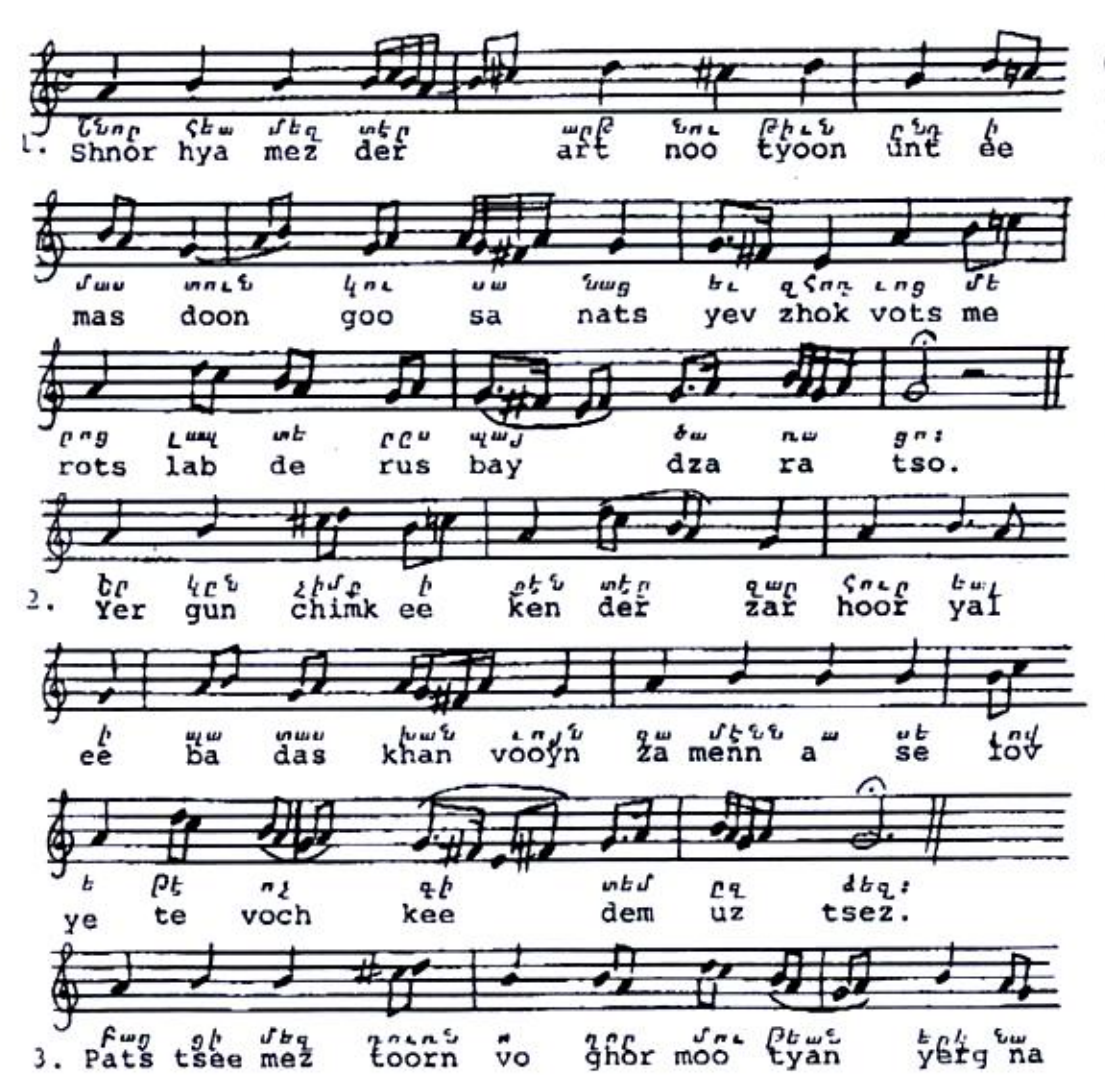

O Lord, grant us vigilance with the wise virgins, and brighten the lamps of our souls.

ï

 $\vdots$ 

j.,

r٠.

 $\ddot{ }$ .

 $\mathcal{L}$ 

We fear thee, O Lord, shuddering of the answer; Verily I say unto you, I know you not.

May the door of mercy of the heavenly Bridegroom open unto us, and may we enter the nuptial abode with the wise virgins.

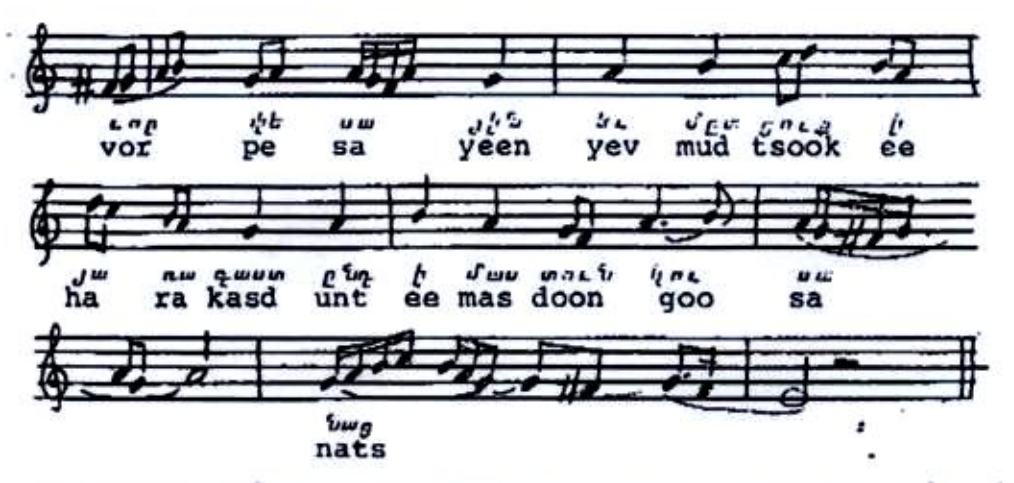

ԵՒ ՅԱՒԱՐՏԻԼՆ ՍԿՍԱՆԻՑԻ ԱՍԵԼ ԶԳԵՑԵԵԼ ՔԱՀԱՆԱՅՆ ԱՂԻՈՂՈՐՄ ԶԱՅՆԻԻ• ՔԱՆՁԻ ԶԿԱ.<br>ՏԱՐԱԵՒ ԳԱԼՍՏԵԱՆՆ ԵՒ ԶԴԱՏԱՍՏԱՆԻ ԱՒՈՒ-ቦርኄ በኦኄኮ ԶԻብቦՀበኦጦኑ:

The vested priest shall sing the following in a lamenting voice, because it refers to the mystery of the second coming and of the Last Judgment.

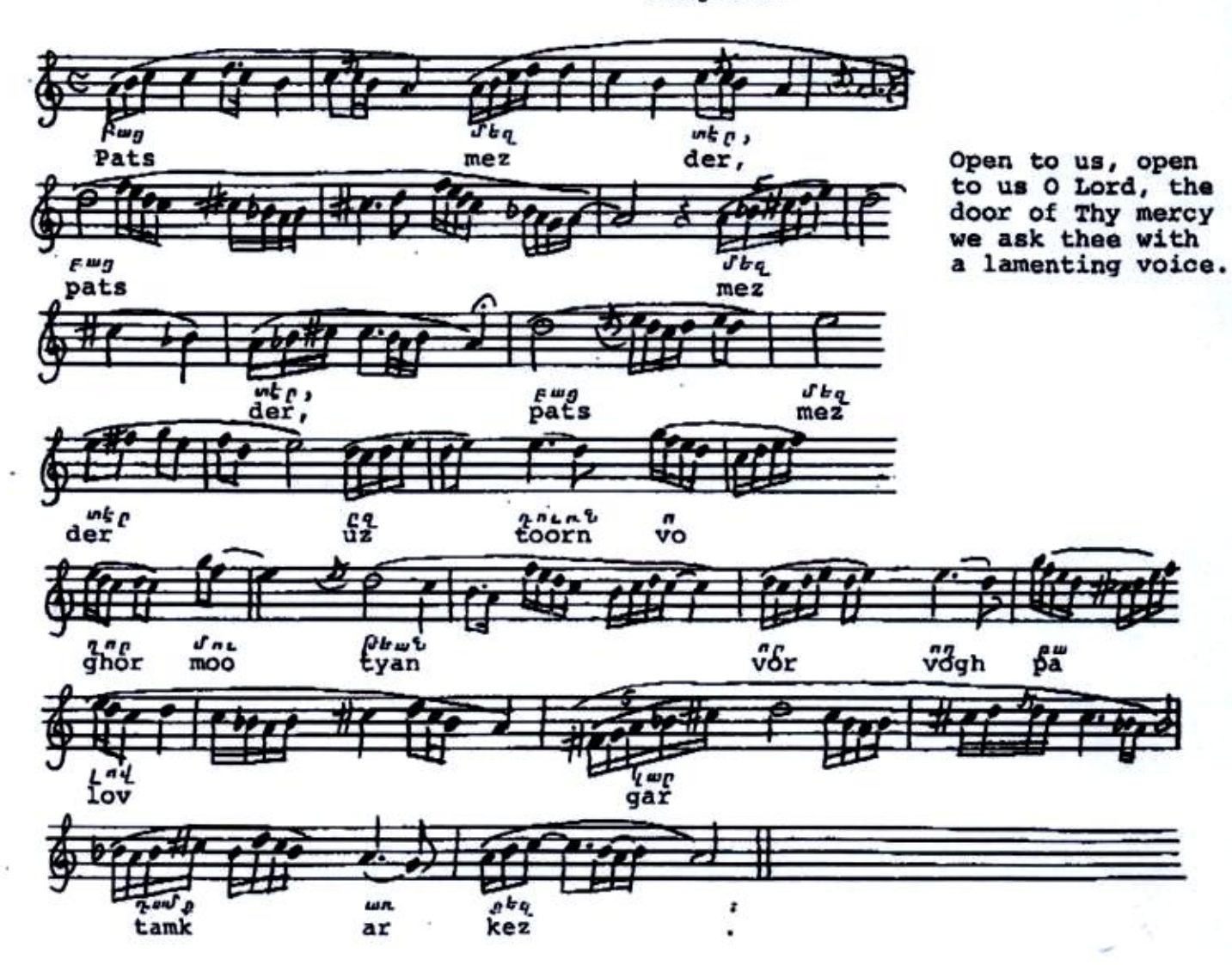

ՄԻ ՈՄՆ Ի ՆԵՐՔՈՒՍՏ ՊԱՏԱՍԻԱՆԵԱԼ **UU181.** 

 $04^{\circ}$  bu ungu, que pugha et way nechu Stant t. b. appape Jambth Chy une

## EP ULSU-ROPOS UNPBF-

 $\beta$ ) ist ishay to up querge isom to the ug the մեղաւորք խոստովանութեամբ եւ ապաշտ խարութեամբ արդարացեալը մտանեն ընդ  $0<sub>w</sub>$ 

#### r *SEPROFUS UURBE-*

26 www to quanti betting be fulled again մութեան, գոր ուխտեաց Աստուած Ցակով~ բայ, արդարոց հանդիստ, մեղաւորաց ջատ *ւարան, Քրիստոսի արջայարան, Տրեշտա* կաց բՆակաըան, սրբոց ժողովարան, տետ 2/ www.http, be worth Downedog:

## **bh ursuentus uutst.**

Արժան եւ ճշմարիտ են այդոքիկ զորս moton dweb Urans batalsonso. sweet սա է մեզ մայր անարատ, եւ ի սմանե *<i>Station optts Locald to Elderate.* Phase to out dtg jago htmg. to uniwe quality attphatfort Snarng. եւ զի սա է մեզ ճանապարհ արդարուտ Probe be under brottle on febouse  $2w_{d}p$  to  $d \nmid r$   $d \nmid r$   $d \nmid r$   $d \nmid r$ 

Some one from inside shall answer  $saying:$ 

Who are these to whom I may open, because this is the Lord's door and the righteous shall enter through it.

#### From outside:

Not only the just, but the sinners also through confession and repentance could come in after being justified.

#### From inside:

For this is the door to heaven, the valley of sorrow, which God promised to Jacob, rest for the just, a place of forgiveness for the sinners, the Kingdom of Christ, the residence of the angels, the place of meeting for the saints, a place of refuge, and the House of God.

#### From outside:

It is worthy and true what you say about the Holy Church because she is our Immaculate Mother and from her we are born as sons of light and of truth; she is the hope of life for us; through her we find the salvation of our souls; she is the way of righteousness for us and through her we ascend to Christ, our heavenly Father.

## ԵՒ ԱՍԵՆ ՇԱՐԱԿԱՆ ԲԿ.

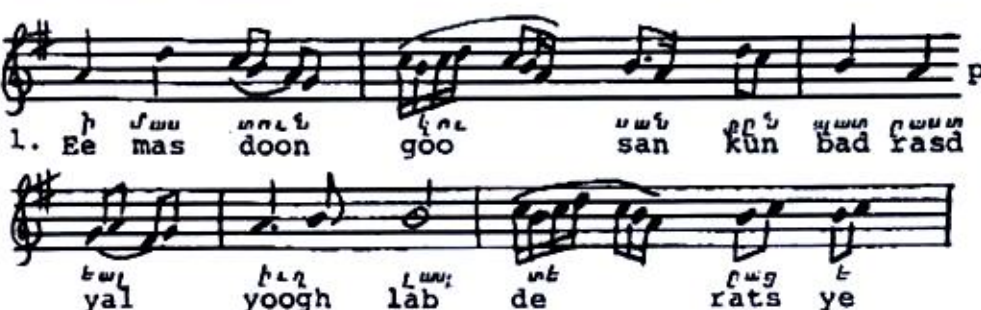

And they shall sing the following hymn: Tone IV.

> The wise virgins prepared their lamps with oil, and went forth to meet the heavenly Bridegroom with burning lamps.

 $\mathcal{P}_\mathrm{c}$ 

٠.

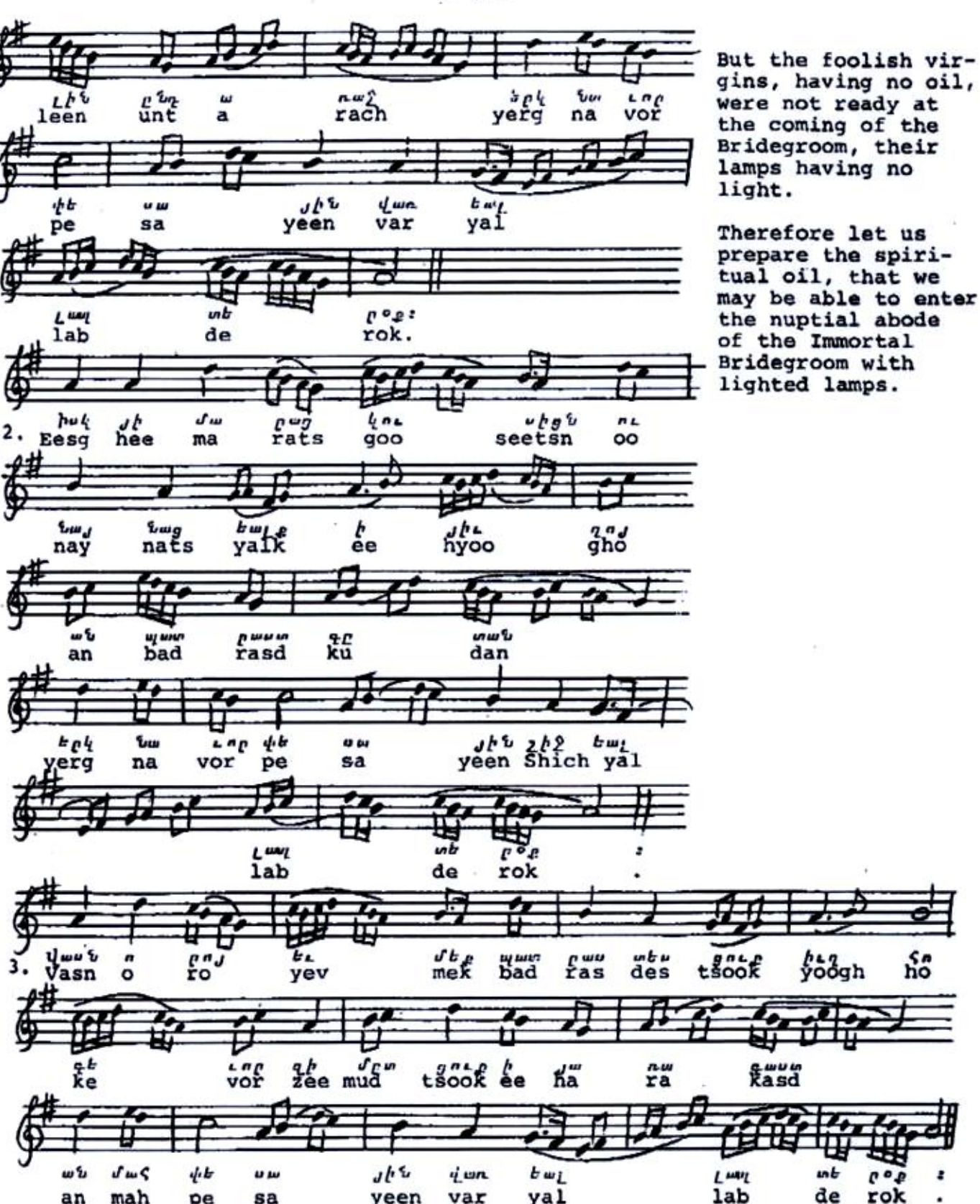

an

mah

pe

sa

yeen

var

yal

δő

rok

lab

th BUNUISHLE UNUUENSH FULUEUSE U.CSUANNIS-

And the priest shall say from outside:

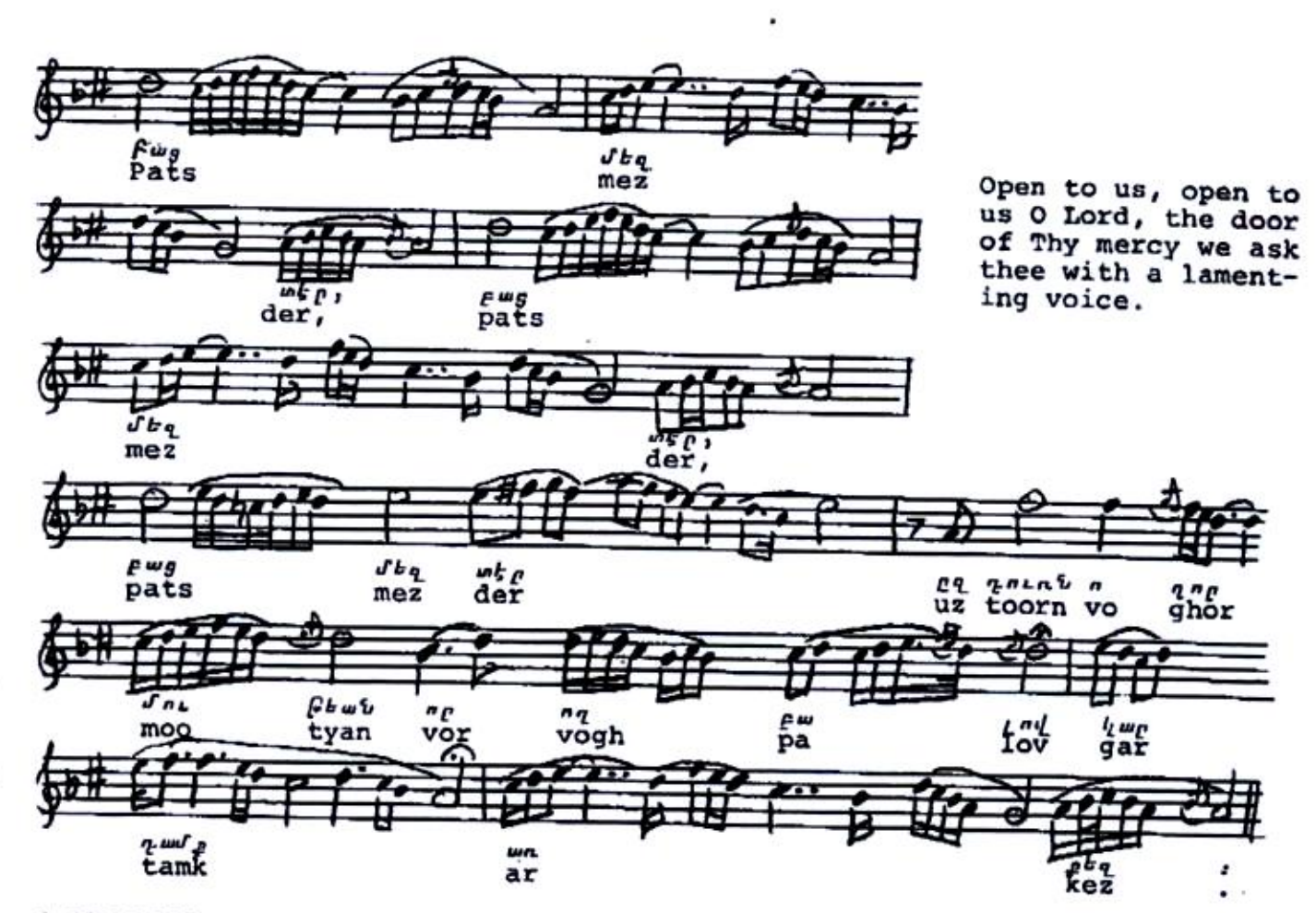

# 1. SEP-RONDS UUC.

From inside:

llsw whowbbds q Strb dbs frhowan, or consignation for the way flee of the fundation be hast we huph about women bee. Pt  $\sim$  but but, who be way notway but  $5$ 2/3/3

# *3Ursu-RATUS WUL-*

≯ին եմբ անտալական արեան Որդւոյն Ասա antan's appointments of inpudence there this dbe febound. be woungase witbestwa, Sung unubulp Imlang Gury  $35c:$ 

Behold we see Christ, our Lord, who is sitting upon the Holy Altar and calls unto Him those who do His will; "where I am, there shall also my servants be."

 $\cdot$  .

 $\ddot{\phantom{a}}$ 

## From outside:

We are the price of God's son's blood; let us praise our Saviour Christ joyfully and let us all say, glory to Thy awesome coming.

### DA UUDE TURUEUS FS.

1.

 $\overline{2}$ 

 $e^{u w}$   $2/z$   $Jw$ 

usd shich man

And they shall sing the following humn: Tone III.

Pw ے نام  $0P$ n.w.g **AFTER**  $. 5.4$  $\eta$ ,  $\omega$ ka vor  $kez$ Ta pa rats sba ses r<sub>asd</sub>  $y_1$  alk<sup>e</sup> *Rtum's*,<br>tyamp,  $\int \frac{dx}{dt}$  $\frac{g}{2}$ "a"  $\mathbf{b}$ n L noo  $5.5<sub>p</sub>$  $2t_L$ n.w n p  $4.416$ groom. 'nta chel ra vor kas ee  $mb<sub>I</sub>$  $4 \text{hr}$  $q t p$  $n<sub>w</sub>$ del ta zer geer. Ä ٤ш as dun buy<br>ghod var yal  $\zeta_{\mu\nu}$ ur b  $c$  $c$  $-44$  $i<sub>ab</sub>$ na de ha va aoh  $c_{\text{int}}^{t}$ s<sup>e</sup>wo zwuu<br>tass ŀ  $n \times L$ 4 ne  $\boldsymbol{\omega}$ ee mas doon  $qoo$ sa  $\omega$ w $g$ J<sub>C</sub>  $h_{\text{net}}$  $\int_{\text{unt}}^{\text{t}_2} \frac{b \rho \psi}{\text{yerg}}$  $\frac{b}{\epsilon e}$ **VT LU** rwrw<br>kasd ہے<br>ha rt w nats mu da ra fлы the<br>pe Jhus. v w  $5.36$ na  $\overline{\mathbf{a}}$  $rac{k}{y}$ Pwu Pww grip hwih  $\frac{nw\hat{y}}{rach}$  $\mathbf{f}_{\mathbf{a}\mathbf{n}}^{u\mathbf{t}}$  $QnL$ dwyt Num<br>tsayn Asd 3.  $k_a^{\prime\prime}$ ู้ แ2 Poo  $\delta_{\mu}$ Jb & e"  $n \pi J$  $Jh$  $P^{\mu\nu}P$ J<sup>e</sup>yanu g n L p ٩t we dza yeen mee mnas tsook ar par pa rooyn zee  $5/37$ 

 $4.02$ 

goo

hink

u w

sa

O King of glory, we shall be ready, waiting with vigilance to go and meet thee when thou comest to judge the earth.

With shining lights of faith in the ranks of the wise virgins, to enter the nuptial abode of the heavenly Bride-

Let us hasten to meet him, when we hear the Divine voice, that we may not remain outside with extinguished lamps, like the foolish virgins.

va

 $0.001$ 

 $\frac{m}{2}$ 

daks

FULURED UPSURATUS ULL.

The priest from outside shall say:

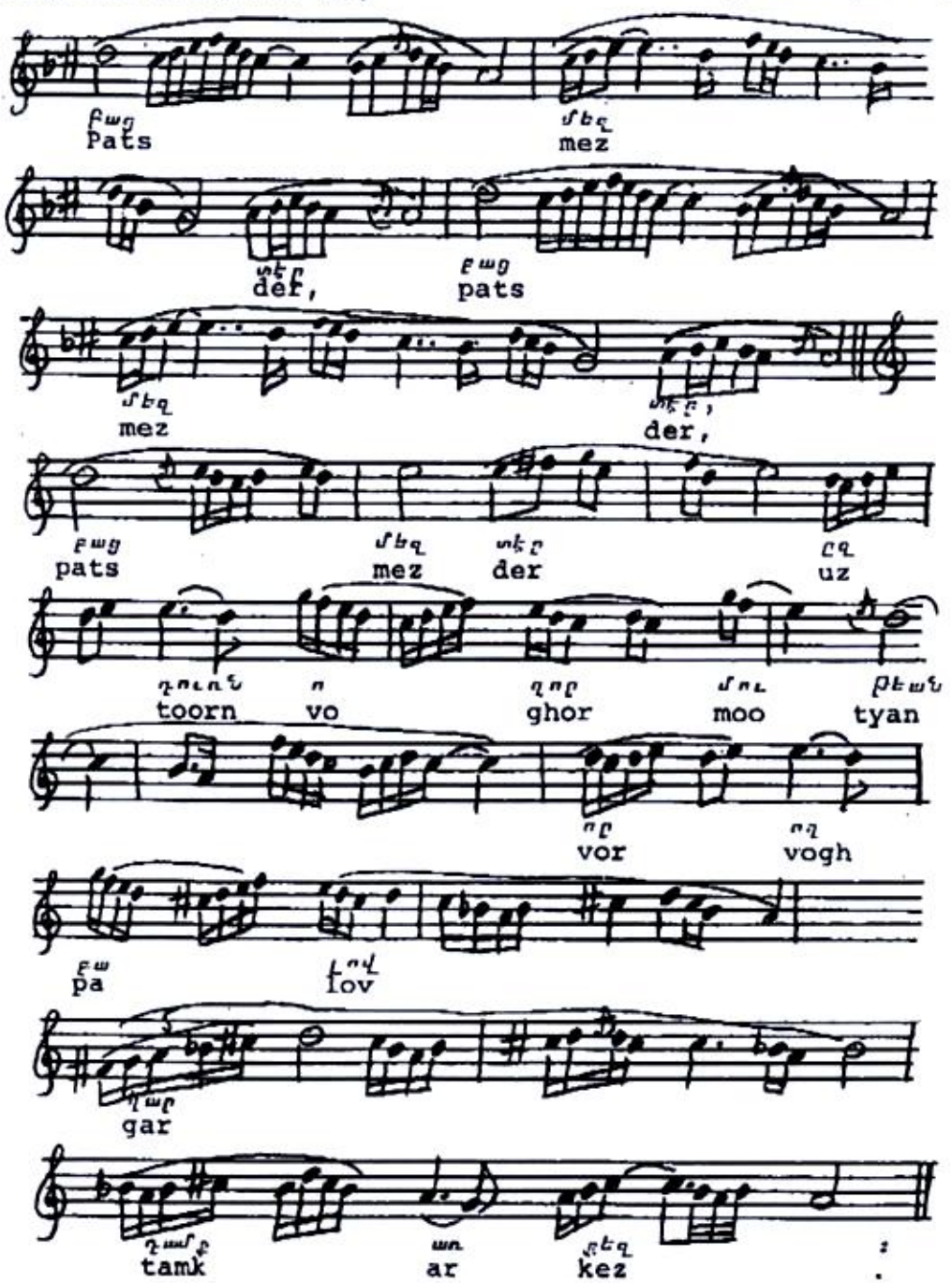

Open to us, open to<br>us O Lord, the door of Thy mercy we ask thee with a lamenting voice.

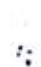

٠.

Þ,

## **h** SEP-ROPUS UUP-

One whocephis Bouncebost where the dasthe gost world. who we about you, unho run unwi innw:

## BUrsufnrus unt-

US to be dwidentig for any bu fid Աստուած. կամբ ամեներեան, եւ ակն ncubulo mbungu Rohomnuh. be jubing atnutwite suppur topes

## h *ibrentus uur-*

 $g_{\mu\nu}$  ,  $f_{\nu}$  ,  $f_{\nu}$  ,  $f_{\nu}$  ,  $f_{\nu}$  ,  $f_{\nu}$  ,  $f_{\nu}$  ,  $f_{\nu}$  ,  $f_{\nu}$  ,  $f_{\nu}$  ,  $f_{\nu}$  ,  $f_{\nu}$  ,  $f_{\nu}$  ,  $f_{\nu}$  ,  $f_{\nu}$  ,  $f_{\nu}$  ,  $f_{\nu}$  ,  $f_{\nu}$  ,  $f_{\nu}$  ,  $f_{\nu}$  ,  $f_{\nu}$  ,  $f_{\nu}$  , Եկայք օր մենալը 20p իմոյ. ժառանաե. ցեք զպատրաստեալ ձեղ զարքայութիւնն  $h$  uhapwit wolumnshi

## BUCSU-PAIUS UUL-

Բացեք ին զդրունա արդարու (ժեան, զի մտից ընդ այն եւ խոստովան եղեց տեառն։  $From\ inside:$ 

The fear-inspiring trumpet of God sounds loud and says, "Behold the bridegroom cometh, go ye out to meet Him."

#### $From$   $outside$

Behold, I and the children whom God has given me. We all are here and expect to see Christ and hear His blessed words.

#### $From \ inside:$

The voice of God the Creator sounds saying, "Come, ye blessed of my<br>Father, inherit the Kingdom prepared for you from the foundation of the world.

#### $From$   $outaida$ :

Open to me the gates of rightwousness, that I may enter through them and give thanks to the Lord.

ԵՒ ԲԱՑՑԵՆ ԶԴՈՒՌՆ- ԵՒ ԺՈՂՈՎՈՒՐԴՆ Ա֊ ՄԵՆԵՔԵԱՆ ՄՏՑԵՆ ՅԵԿԵՂԵՑԻՆ ՀՈԳԵՒՈՐ пъеньпите: ԵՒ ՍԿՍԱՆԻՑԻՆ ՇԱՐԱԿԱՆ ԴԿ•

And they shall open the door and all the people shall enter the church with spiritual joy. And they shall sing the following hymn: Tone VIII.

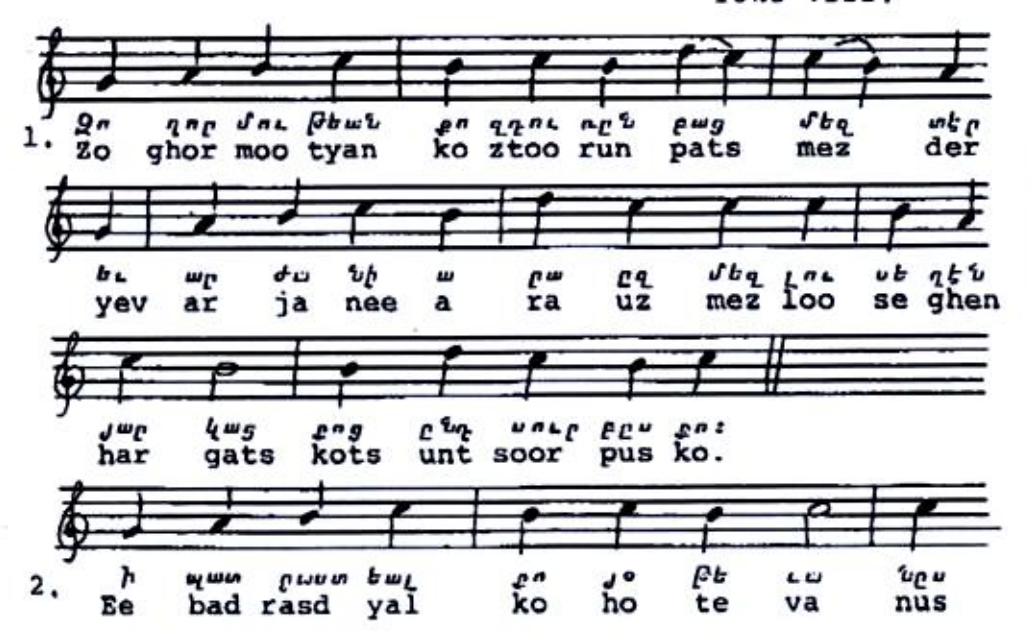

The gate of thy mercy open unto us, O Lord, and make us worthy of thy dwellings of light together with thy saints.

#### $-9 -$

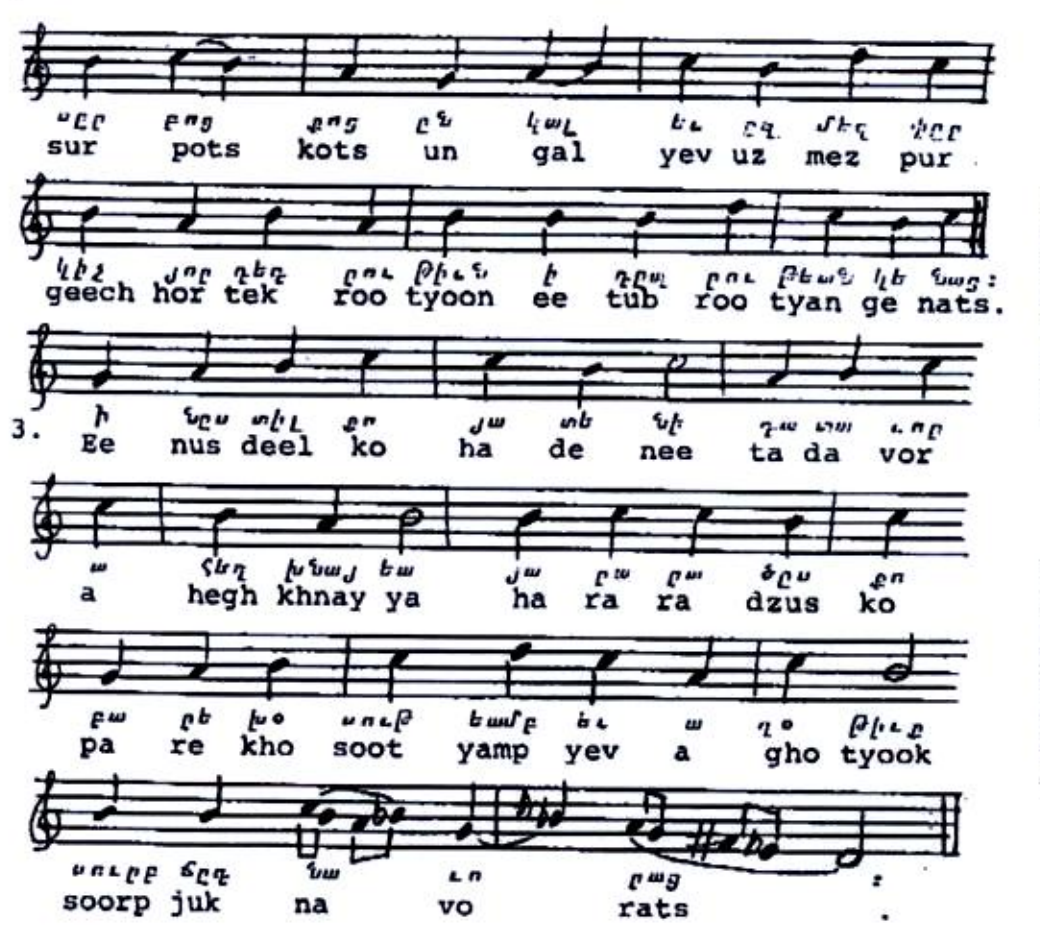

Into thy mansions prepared for thy saints, O Saviour, receive us also and as sons inscribe our names in the book of life.

When thou sittest in the judgmentseat, O thou terrible Judge, spare thy creatures through the intercessions of holy ascetics.

72

e.

÷

*UU.CHUNU96.* 

 $O_{C}P_{C}$ 

**fU.ZU. LUSL.** 

 $h$  and  $mq$  as  $\beta h$  is  $u$  and  $b$  is  $h$  and  $v$ 

 $A$   $A$   $B$   $A$   $B$   $C$   $A$   $C$   $C$   $A$   $C$   $C$   $A$   $C$   $C$   $C$   $C$   $C$   $C$   $C$   $D$   $C$   $C$   $C$   $D$   $C$   $C$   $C$   $D$   $C$   $C$   $C$   $D$   $C$   $C$   $C$   $D$   $C$   $C$   $C$   $D$   $C$   $C$   $C$   $D$   $C$   $C$   $C$   $D$   $C$   $C$   $C$   $D$   $C$   $C$ 

be cin forced fore

ՍԱՐ ԿԱՒԱԳՆ•

behbrawon Chaufe Lurapure

**fulusus.** 

Upend actompatho Sponcep Repoworth of two Boilsweine -J.f. 44-50-

ጉማ ኮቦ ተና

Guns pbq whe Uumnews Ste

The Deacon:

Orthi

The Priest:

Peace unto all

The Clerks:

And with your spirit

The Deacon:

Hearken in fear

The Priest:

To the Holy Gospel of Jesus Christ according to John. (12:44-50)

The Clerks:

Glory to Thee, O Lord, our God.

*UUP 421-296-*

 $q_p$  suluncts

ንጣኮቦ ተ

**Uut Uvuncwo** 

#### ՔԱՀԱՆԱՅՆ•

Steb Ste Blunch Repower

be Bhuncu wawawhte to water an Swe Lamand Sho as Sacamas sho, will Jaji ng wamphagi qhat be ng showbe abu, quit novult no wamptunt  $q/v$ : bu Lnju jushung buh. qh wit. **Նայն որ Հաշատայ յիս, ի խաշարի մի** Showest: be Ept as inchet puble իմոց, եւ ոչ պահեսցէ, ես ոչ դատեմ a buss putingly as blit pt quantities away **խարհ.** այլ զի փրկեցից զաշխարհ: Որ անարգէ զիս, եւ ոչ ընդունի զբանս *իմ*, դո*յ* որ դատէ զնա. բանն զոր ես խօսեցայ, Նա դատե զՆա յաւուրն յետ. bacds 21 to juid it hoot as wood. ցայ. այլ որ առաջեացն զիս չայր, նա ետ ինձ պատուեր զինչ ասացից եւ զինչ poutgwag: be abuts pt www.tps was *ibuts bi juchnitumiyutse wpg ann buti*  ${b}$  out of, neater wows that  ${2w}$  of  $v$  and  $v$ . ust w would :

#### ՍԱՐԿԱԻԱԳՆ — ՔԱՐՈԶ

խնդրեսցուր հաւատով միաբանութեամբ ի տեառնե, զի զողորմութեան զշնոր ա իւը արասցե ի վերայ մեր. Տերն ամե. նակալ կեցուսցե եւ ողորմեսցի:

ንባኮቦ የՆ

ytga Str: Տեր ողորմեա, Տեր ողորմեա, Ste ognedbus

 $-11 -$ 

The Deacon:

Proschoomen

The Clerks:

God doth speak.

The Priest:

Our Lord Jesus Christ

And Jesus cried out and said. "He who believes in me, believes not in me but in the one who sent me. And he who sees me sees him who sent me. I have come as light into the world, that whoever believes in me may not remain in darkness. If any one hears my sayings and does not keep them, I do not judge him; for I did not come to judge the world but to save the world. He who rejects me and does not receive my sayings has a judge; the word that I have spoken will be his judge on the last day. For I have not spoken on my own authority; the Father who sent me has himself given me commandment what to say and what to speak. And I know that his commandment is eternal life. What I say, therefore, I say as the Father has bidden me."

#### The Deacon: Bidding

Let us ask in faith and in one accord of the Lord that it may please him to bestow the grace of his mercy upon us. May the Almighty Lord save us and have mercy.

The Clerks:

Save us, O Lord. Lord, have mercy; Lord, have mercy; Lord, have mercy.

## $42245035 - 12004$

Program house of the control of the control of the component ibs whower denne fobunce Donnews θέρι εωρυψέως φωζέω φθοηρίατρου χρ ընդ Հովանեան սուրբ եւ պատուական խավ չի ջո ի խաղաղութեան։ արկետ յերեւելի be juitopben je fizienten jie updubmenpe bu ansas Prude bunusant Labo cin 20p be ging Uppens Ingensy. wood be Show be justines who justing the with:

# ичоре была калин

 $0<sub>0</sub>$  side of the  $B<sub>0</sub>$  shower follows and the

Հայր մեր որ յերկինս ես. սուրբ եզիցի what is theugt westerful and be ղիցին կամբ չո որպես յերկինա եւ յերկ. րի: Զհաց մեր հաճապաղորդ տուր մեզ այ. "on: be fong stop quemper stop, noute be Sto Pannedo Strang www.www.wwgs be մի տանիր զմեզ ի փորձութիւն. այլ փրկ. bu adba b zwote

#### Alitust.

 $\Omega b$  en t weewsnifted be coentflict be  $q$  and  $q$  are perfected to a set  $q$ 

Or Subwi babrasa b zunn Swa Unspe Zaes Laju, belowis howewers downe, be wer եղիցի ընդ մեզ ընդ ամենեսեանդ. ամեն։

#### The Priest: Prayer

King of peace, helper and savior of our souls, O Christ our God, defend and keep thy people under the shadow of Thine holy and precious Cross in peace. Deliver us from the visible and invisible enemy. Make us worthy to give thee thanks and to glorify thee with the Father and with the Holy Spirit, now and always and unto the ages of ages. Amen.

#### THE LORD'S PRAYER

Blessed is our Lord Jesus Christ.Amen

Our Father, who are in heaven, hallowed be thy name; thy kingdom come, thy will be done on earth as it is in heaven. Give us this day our daily bread; and forgive us our trespasses, as we forgive those who trespass against us; and lead us not into temptation; but deliver us from evil.

## The Priest:

For thine is the kingdom and the power and the glory for ever and ever. Amen.

r.

Be ye blessed by the grace of the Holy Spirit. Depart in peace and the Lord be with you all. Amen.